# **VirtualLab Fusion Version 2021.1**

*Fast Physical Optics Software*

# **Diffraction, Interference, Polarization, Wavefront Aberrations, Partial Coherence**

 **Simulation, Design, Optimization**

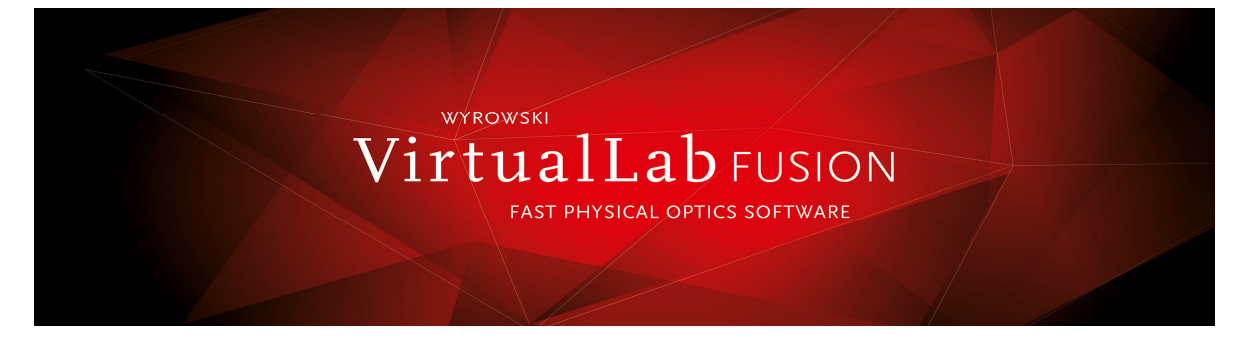

### **NEW Microlens Array Component (MLA) NEW Fiber Features**

 Applications such as digital projectors, optical diffusers, 3D imaging Surface profile is defined by a stack where stack period is the MLA period

- Subchannels can be created for non-sequential modeling of each surface of individual microlenes.
- Configure each channel for inner, outer or shared soft edges
- Show MLA amplitudes and energy densities
- 
- Field tracing (fully vectorial) to show near field and far field results and LP Laguerre modes for step-index and

Such as multilayer birefringent reflective polarizers for LCD displays LP modes through any optical system

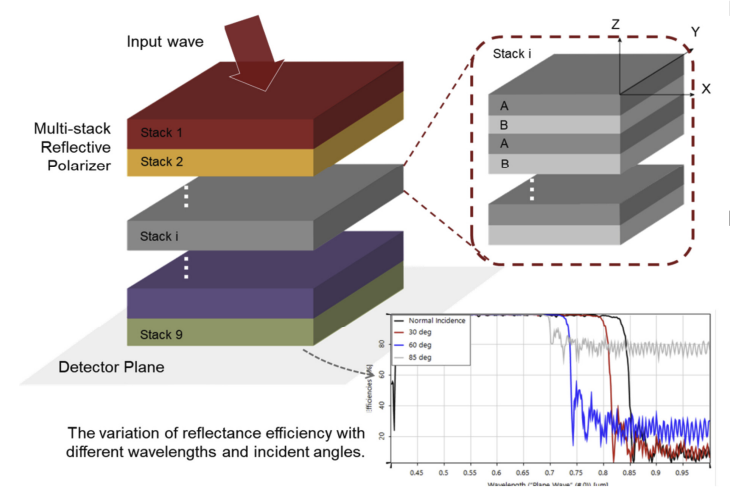

 **NEW**: Stratified Media Component: Consists of stacks of alternate Observe coherence effects: For plane waves isotropic and anisotropic layers at different incident angles and linear phases

- Catalog of media and coatings: Choose from predefined media or use template to customize a medium **More New Feature**s
- Parameter Run for scanning wavelengths, angles and other parameter *Improved Zemax import into VirtualLab* to calculate efficiency and bandwidth for various numbers of layers Improved workflow: seamless transition from
- **NEW:** Waveplate Calculator to determine thickness and retardation ray tracing to fully vectorial physical optics of a waveplate with given characteristics More detailed 3D view of optical setup for ray
- S-Matrix solver works in k-domain for fully vectorial field tracing tracing and field tracing

**Phone 415.924.6300** features **Email harry@hmstechnologysales.com Contact HMS Technology Sales for full** contact HMS Technology Sales for full

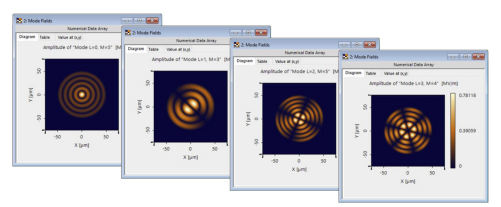

- Ray tracing to show far field results Fiber Mode Calculator to analyze LP Bessel graded-index fibers
- **Anisotropic layers Birefringence** LP Mode Light Source for propagation of
	- Multimode Fiber Coupling Efficiency Detector evaluates the overlap integral of the incident beam with the LP modes
	- Calculates propagation constants and mode fields of all existing LP modes and diffraction patterns

## **NEW: Multiple Light Source Component**

- Supports partially coherent light sources except panel type and scanning source Supports coherent combination for
- polychromatic primary light sources Load light sources from catalog, then edit and
- view parameters
- Parameter coupling to link related parameters e.g. repositioning group of sources together Simulate additive mixing of wavelengths
- 

- 
- 
- Easier, more versatile procedure for coatings: **CONTACT** CONTACT CONTACT CONTACT CONTACT CONTACT CONTACT CONTACT CONTACT CONTACT CONTACT CONTACT CONTACT CONTACT CONTACT CONTACT CONTACT CONTACT CONTACT CONTACT CONTACT CONTACT CONTACT CONTACT CONTACT CONTACT CONTACT CONT **Harry Skolnik** instead of homogeneous materials
- **HMS** Technology Sales **Many more performance and convenience** and convenience
- **Website www.hmstechnologysales.com** Release Notes with more details and examples